## **Financial Reporting Dashboard**

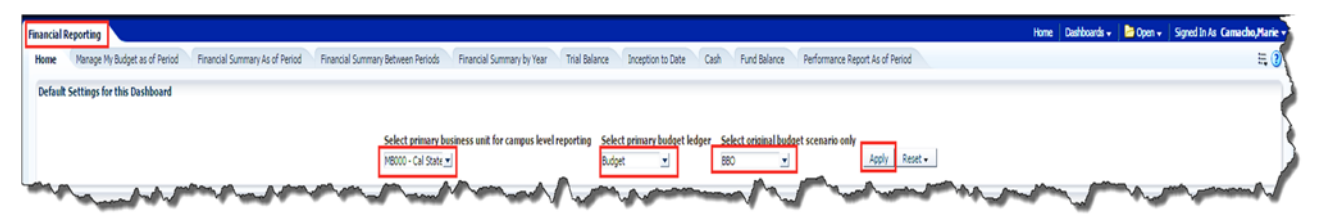

Dashboard Purpose: Intended to produce a variety of financial reports.

- Summarized analytics reports.
- Designed to produce reports of budget, actuals, encumbrances, pre-encumbrances, and balance available data based on a limited number of filter.

## **Financial Reporting Report Index**

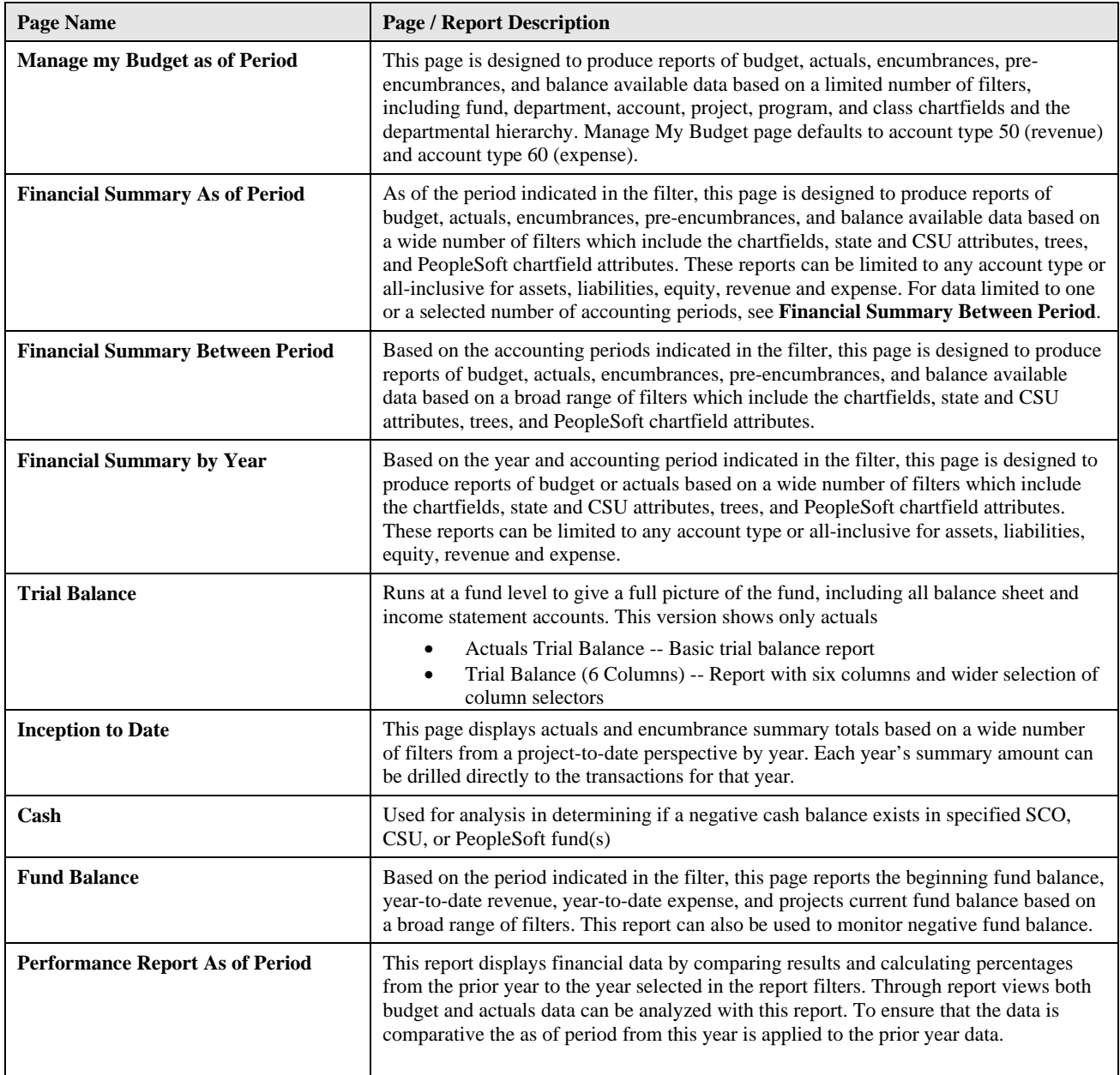